## **Verlaufsplanung**

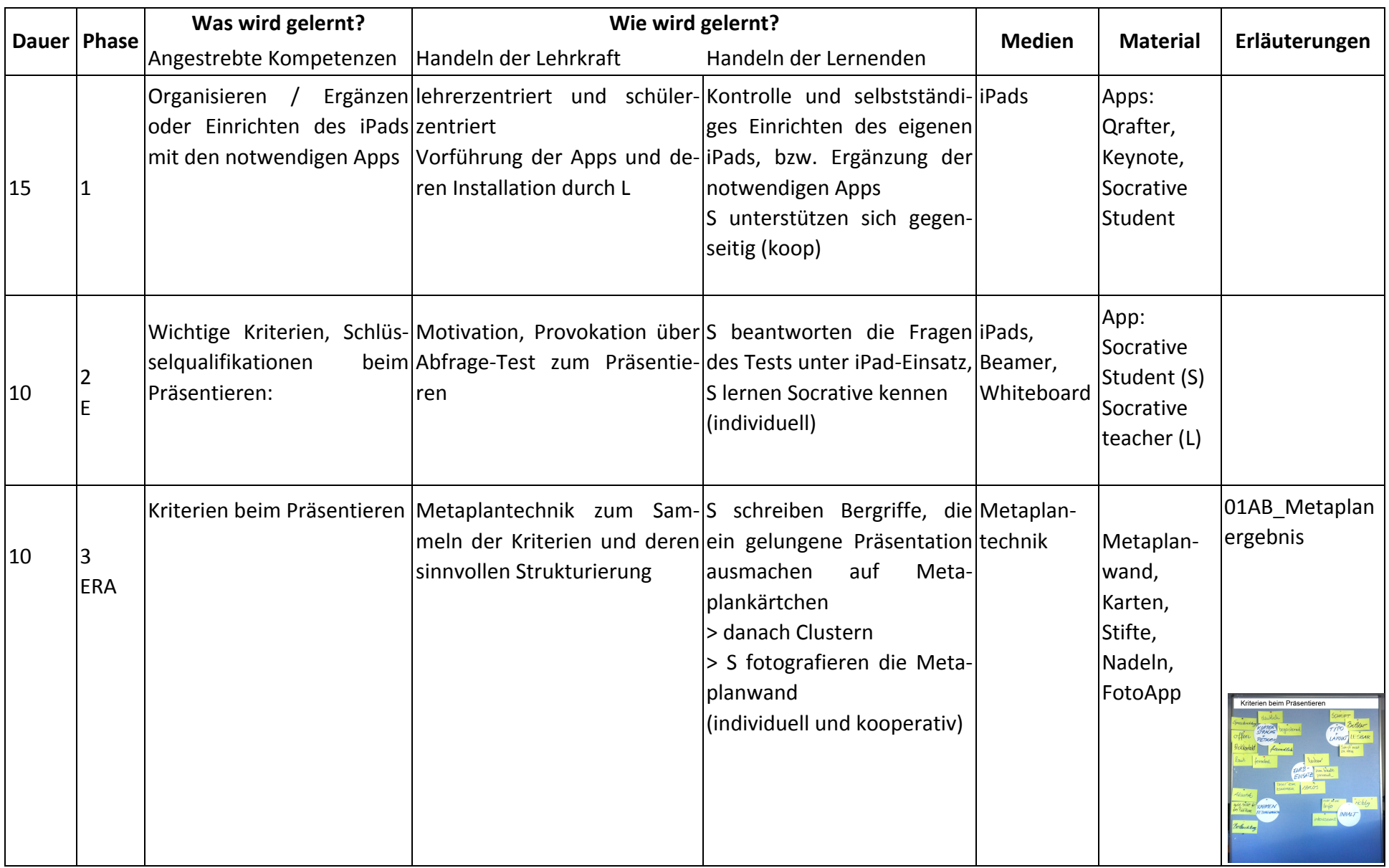

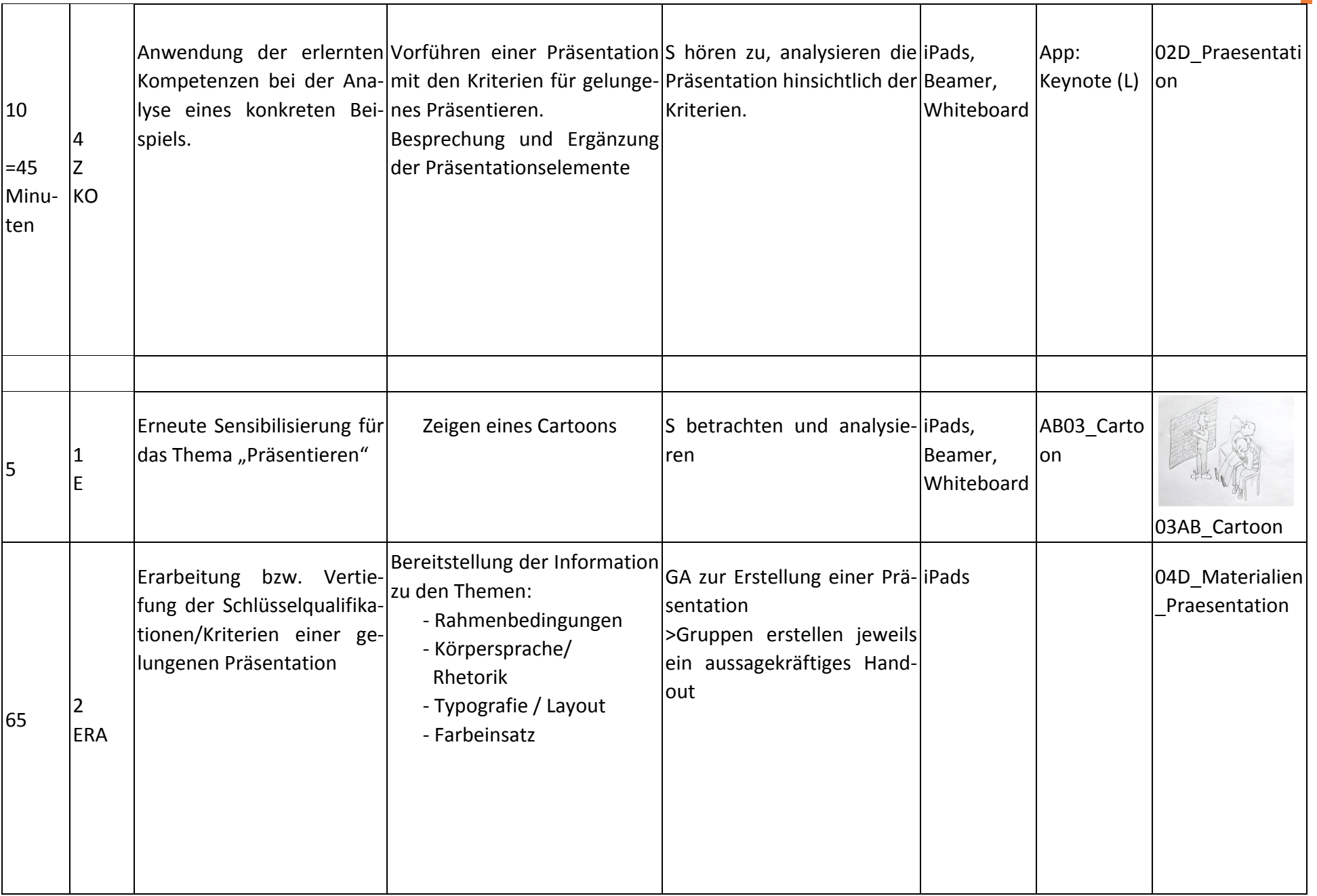

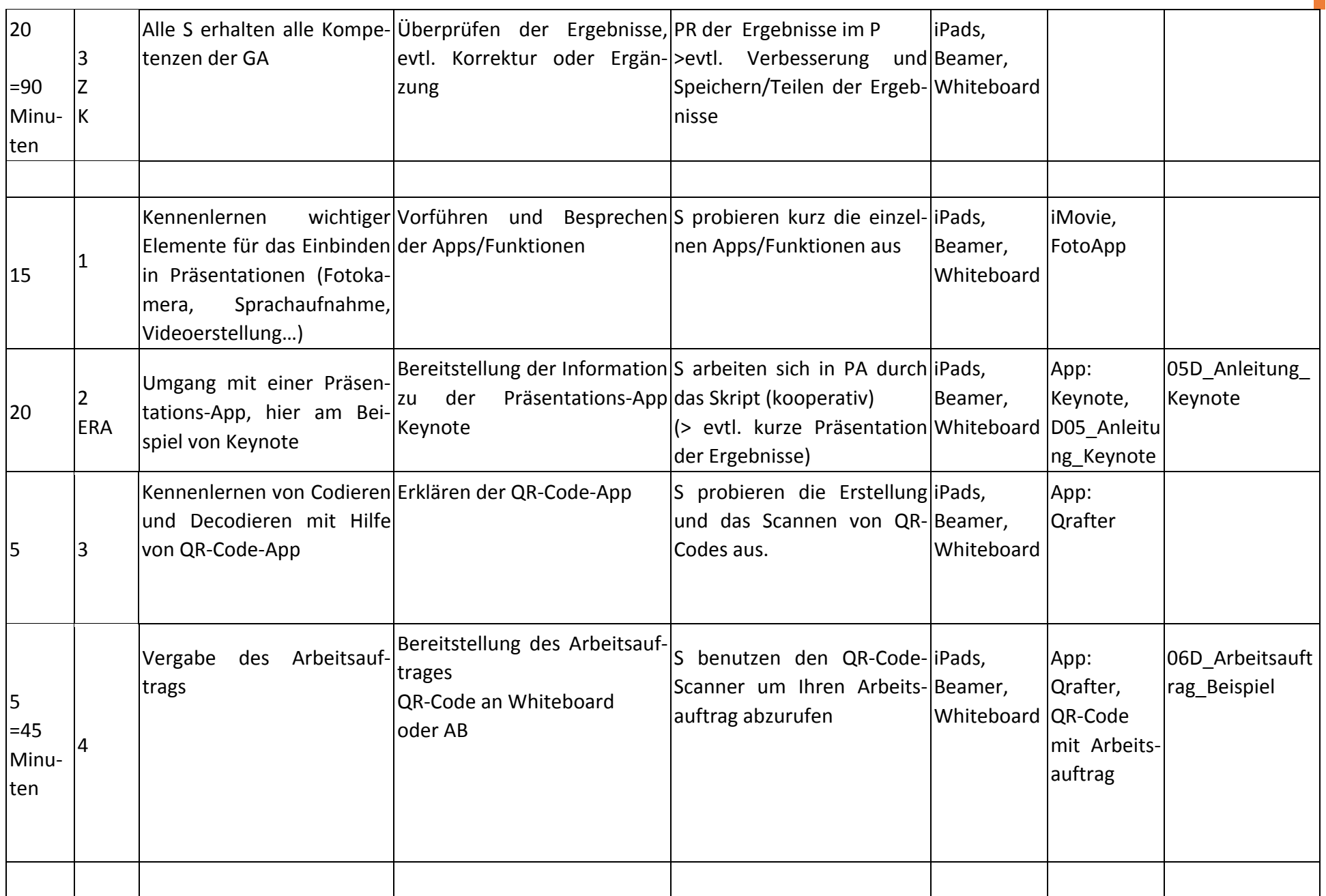

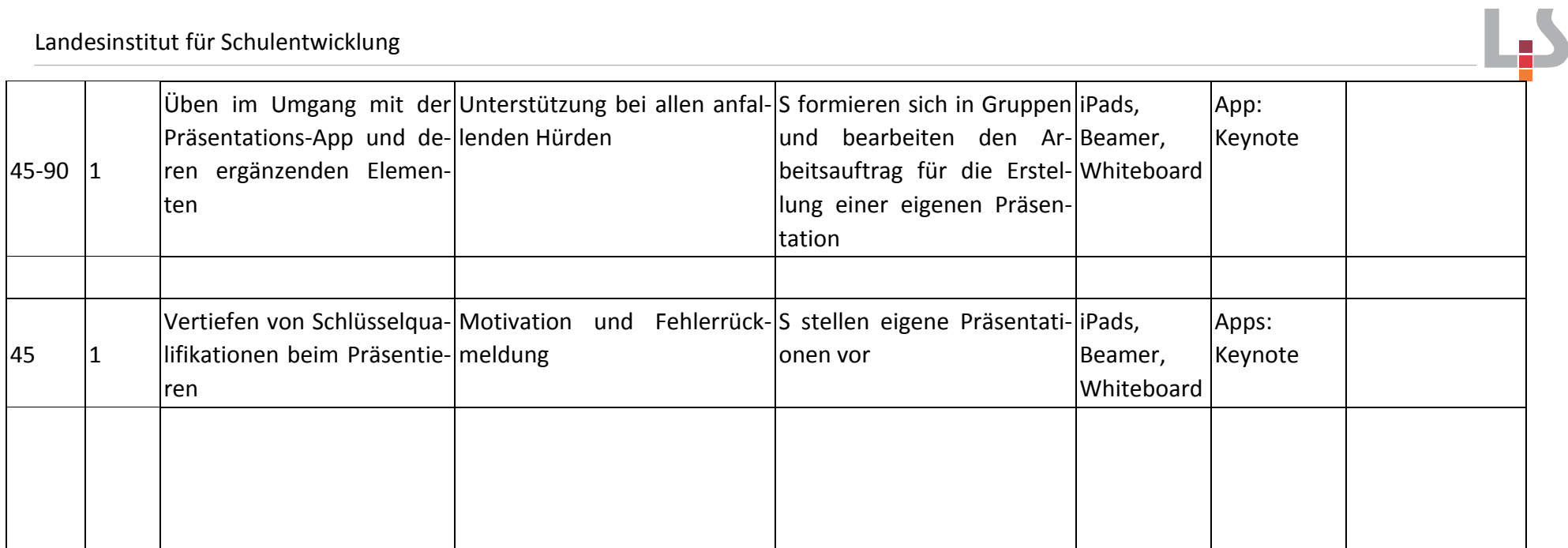

## **Abkürzungen:**

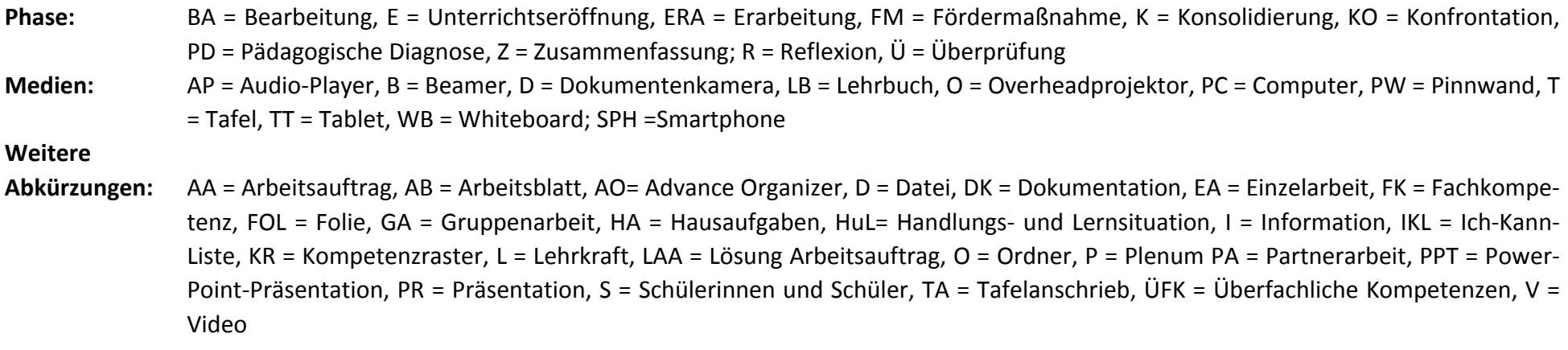

**Lernphase:**  $k =$  kollektiv, koop = kooperativ,  $i =$  individuell